2024/05/07 08:18 1/1 Pulse Relay

## **Pulse Relay**

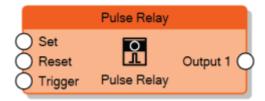

The Pulse Relay node sends 1 to the output when the input **Set** is set to 1 and sends 0 to the output when the input **Reset** is set to 1. When both Set and Reset are 0, the previous state of the output is mantained. Whenever the input **Trigger** receives a rising edge, Set and Reset are ignored and the output is toggled.

The **Behaviour** property determines whether Set or Reset must be dominant when both of them are 1.

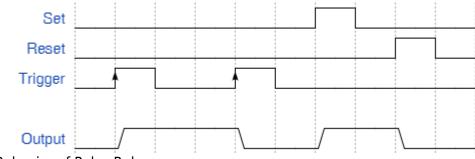

Behavior of Pulse Relay

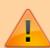

The Pulse Relay it is used to transform a pulse input in a toggle switch!

Set and Reset inputs are optional, if they are not connected to any other nodes, the Trigger input is the only input which controls the output.

From:

http://www.thinknx.com/wiki/ - Learning Thinknx

Permanent link:

http://www.thinknx.com/wiki/doku.php?id=Im\_logic\_prelay&rev=1506499269

Last update: 2019/03/20 17:03

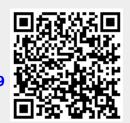